#### Załącznik Nr 1

do Ogłoszenia o wszczęciu postępowania prowadzonego w trybie przetargu w oparciu o "Regulamin udzielania zamówień na dostawy, usługi i roboty budowlane służące działalności sektorowej przez Miejskie Przedsiębiorstwo Energetyki Cieplnej S.A. w Tarnowie" na wykonanie usługi modernizacji platformy systemu nadrzędnego Wonderware (PN/30/2023/U).

### Opis przedmiotu zamówienia

### Opis stanu istniejącego.

STAN BIEŻĄCY, zainstalowane komponenty programowe Wonderware.

System w EC Piaskówka jest rozwiązaniem, które obecnie wykorzystuje trzy systemy Windows Server 2016 w wersji polskiej.

W pierwszym systemie o nazwie VR-Aplic1EC zainstalowano oprogramowanie Wonderware w wersji 2017 Update 2 w postaci Application Server, InTouch, Historian Client, ArchestrA IDE oraz Galaxy Repository.

Dodatkowo jest zainstalowane oprogramowanie do zarządzania licencjami, Schneider Electric Server License w wersji 3.3.000 oraz program komunikacyjny DAServer Modbus Serial, który nie jest używany, a także działające programy komunikacyjne OI Servers: Modbus TCP, Siemens SIDIR, Gateway.

System VR-Aplic1EC pełni również rolę komputera do projektowania i zarządzania aplikacją, czyli Galaxy Repository.

W systemie tym uruchomiony jest program ArchestrA IDE i podłączony jest on do uruchomionego projektu o nazwie Piask.

W systemie jest zaktywowana tymczasowa demonstracyjna licencja Development ważna do 28 lutego 2023, która umożliwia uruchomienie programu ArchestrA IDE.

W drugim systemie o nazwie VR-Aplic2EC jest zainstalowane oprogramowanie Wonderware w wersji 2017 Update 2 w postaci Application Server, InTouch, Historian Client.

Dodatkowo zainstalowano oprogramowanie do zarządzania licencjami Schneider Electric Server License w wersji 3.3.000 oraz programy komunikacyjne OI Servers: Modbus TCP, Siemens SIDIR, Gateway.

W trzecim systemie o nazwie VR-Hist1EC, który został przygotowany dla Historiana, zainstalowano oprogramowanie Wonderware w wersji 2017 Update 2 w postaci Application Server, Historian Client i Historian Server. występuje także oprogramowanie do zarządzania licencjami Schneider Electric Server License w wersji 3.3.000.

## Zakres prac do wykonania.

STAN DOCELOWY (czynności modernizacyjne).

## Zadanie nr 1

I Etap – migracja obecnej aplikacji w EC Piaskówka do wersji 2017 Update 3:

- Wyłączyć działające aplikacje InTouch.<br>- Na każdym z trzech komputerów zainstalować oprogramowanie AVEVA Enterprise License<br>Manager 3.7.002.<br>- Przenieść licencję Development z systemu Telemetrii TZP do systemu VR-Aplic1E

Wonderware 2017 Update 3.<br>- Uruchomić program ArchestrA IDE i zmigrować projekt Piask oraz aplikację InTouch do<br>wersji Wonderware 2017 Update 3.<br>- Uruchomić programy komunikacyjne OI Servers.<br>- Wykonać deploy wszystkich ob

# Zadanie nr 2

II Etap - rozbudowanie aplikacji w EC Piaskówka o czwarty system dedykowany dla Galaxy Repository i ArchestrA IDE:

W czwartym systemie:<br>- Zainstalować Microsoft SQL Server w wersji obecnie zainstalowanej na komputerze VR-

Aplic1EC.<br>- Z instalatora Wonderware 2017 Update 3 zainstalować rolę System Platform Development

Server.<br>
- Zainstalować AVEVA Enterprise License Manager 3.7.002.<br>
- We wszystkich systemach skonfigurować mapowanie adresów IP do nazw komputerów<br>
w plikach hosts.<br>
- Wyłączyć działające aplikacje InTouch.<br>
- W systemie V

obiektów w projekcie Piask.

- Wykonać backup projektu Piask i backup skopiować do czwartego systemu.<br>- Wyeksportować wszystkie obiekty z projektu Piask do pliku .aaPKG i plik .aaPKG skopiować<br>do czwartego systemu.

- Przenieść licencję Development z systemu VR-Aplic1EC do czwartego systemu.<br>- W czwartym systemie utworzyć projekt Piask i wykonać restore projektu Piask z backupu.<br>- W czwartym systemie uruchomić program ArchestrA IDE, p

zmienić konfigurację obiektów typu WinPlatform i wykonać deploy obiektów.

- Uruchomić aplikacje InTouch.<br>- Przenieść licencję Development z czwartego systemu do systemu Telemetrii.

Postawienie serwera Galaxy Repository i Archestra IDE w gestt MPEC Tarnów S.A.

Pełny zakres czynności jest podzielony na etapy, ze względu na uwarunkowania o charakterze logicznym podejmowanych prac.

Oferta powinna się odnosić do pełnego zakresu, przedstawionego w całości.

Migracja i rozbudowa aplikacji stanowią integralną całość, i jako takie, w przedstawionej ofercie powinny być ujęte razem, uwzględniając przy tym usunięcie błędów sygnalizowanych przez komponenty systemu, mogące się pojawić po konwersji aplikacji do nowszych wersji.

Uruchomienie aplikacji obiektowej przeprowadzone będzie po wykonaniu niezbędnej konwersji do wymagań stawianych przez komponenty programowe zainstalowane podczas procesu modernizacji systemu.

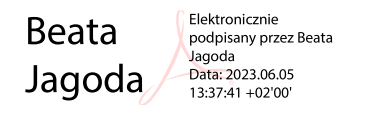

Elektronicznie Dariusz podpisany przez Dariusz Skotnicki Skotnicki Data: 2023.06.05 13:42:10 +02'00'